## **Foreman - Bug #6962**

# **Load usergroup admin user from fixtures directly to avoid a katello issue in tests**

08/06/2014 11:14 AM - Greg Sutcliffe

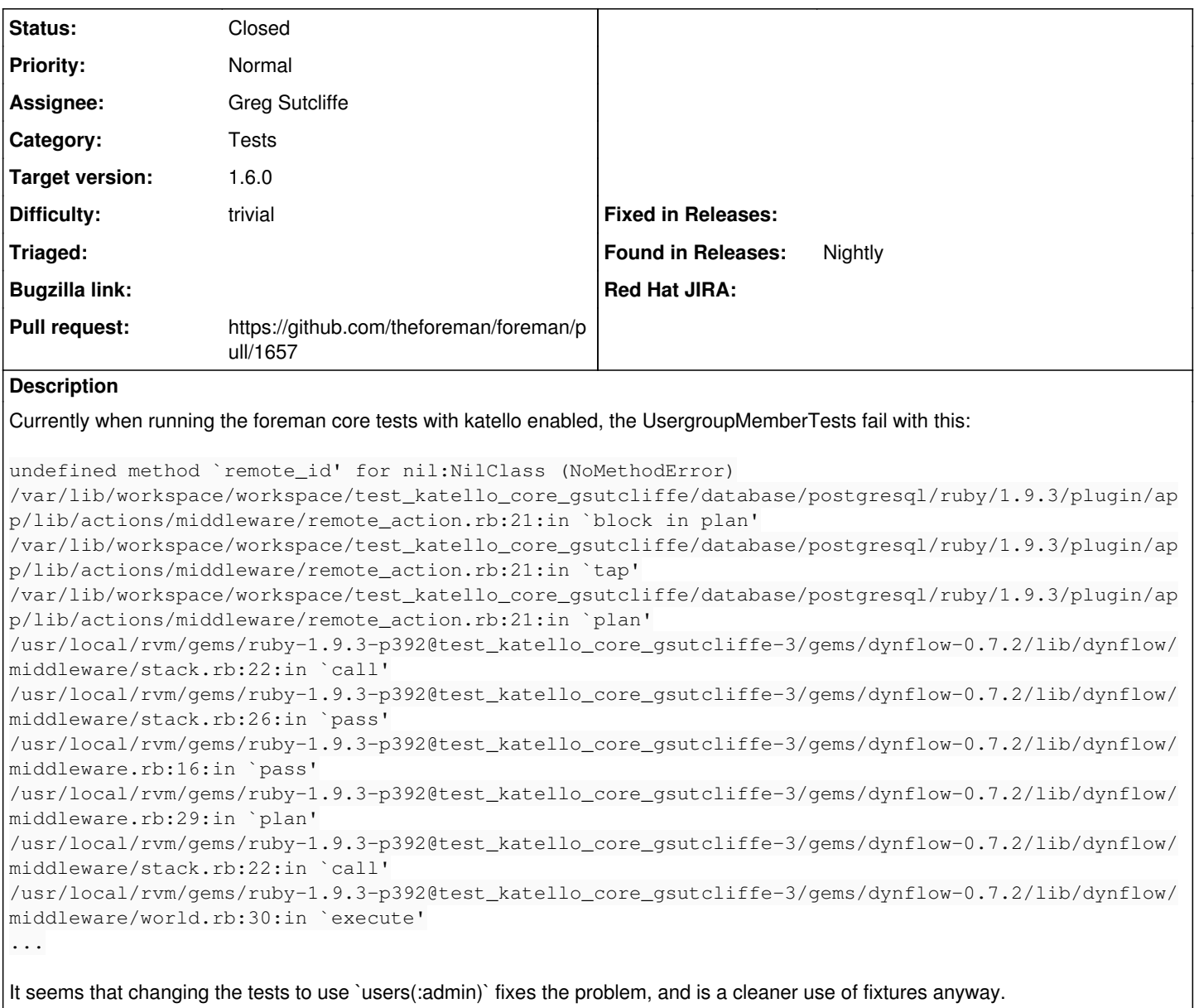

#### **Associated revisions**

## **Revision 28fd090c - 08/07/2014 04:21 AM - Greg Sutcliffe**

Fixes #6962 - Use as\_admin instead of find\_by\_login for usergroup tests

### **History**

#### **#1 - 08/06/2014 12:28 PM - Greg Sutcliffe**

As per Dominic's suggestion, I'm actually refactoring these tests to use =as\_admin= where appropriate.

## **#2 - 08/06/2014 01:00 PM - The Foreman Bot**

- *Status changed from Assigned to Ready For Testing*
- *Pull request https://github.com/theforeman/foreman/pull/1657 added*
- *Pull request deleted ()*

#### **#3 - 08/07/2014 04:20 AM - Dominic Cleal**

*- Category changed from 47 to Tests*

## **#4 - 08/07/2014 05:01 AM - Greg Sutcliffe**

- *Status changed from Ready For Testing to Closed*
- *% Done changed from 0 to 100*

Applied in changeset [28fd090c8d135347b54725291434ee2e3b5edbad.](https://projects.theforeman.org/projects/foreman/repository/foreman/revisions/28fd090c8d135347b54725291434ee2e3b5edbad)